# Universität zu Köln

Wirtschafts- und Sozialwissenschaftliche Fakultät

Seminar für Allgemeine BWL und Unternehmensbesteuerung Prof. Dr. Michael Overesch

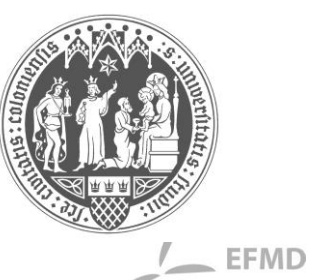

# Richtlinien für die Anfertigung wissenschaftlicher Arbeiten

**EQUIS** ACCREDITED

- Stand: März 2023 -

# **Inhaltsverzeichnis**

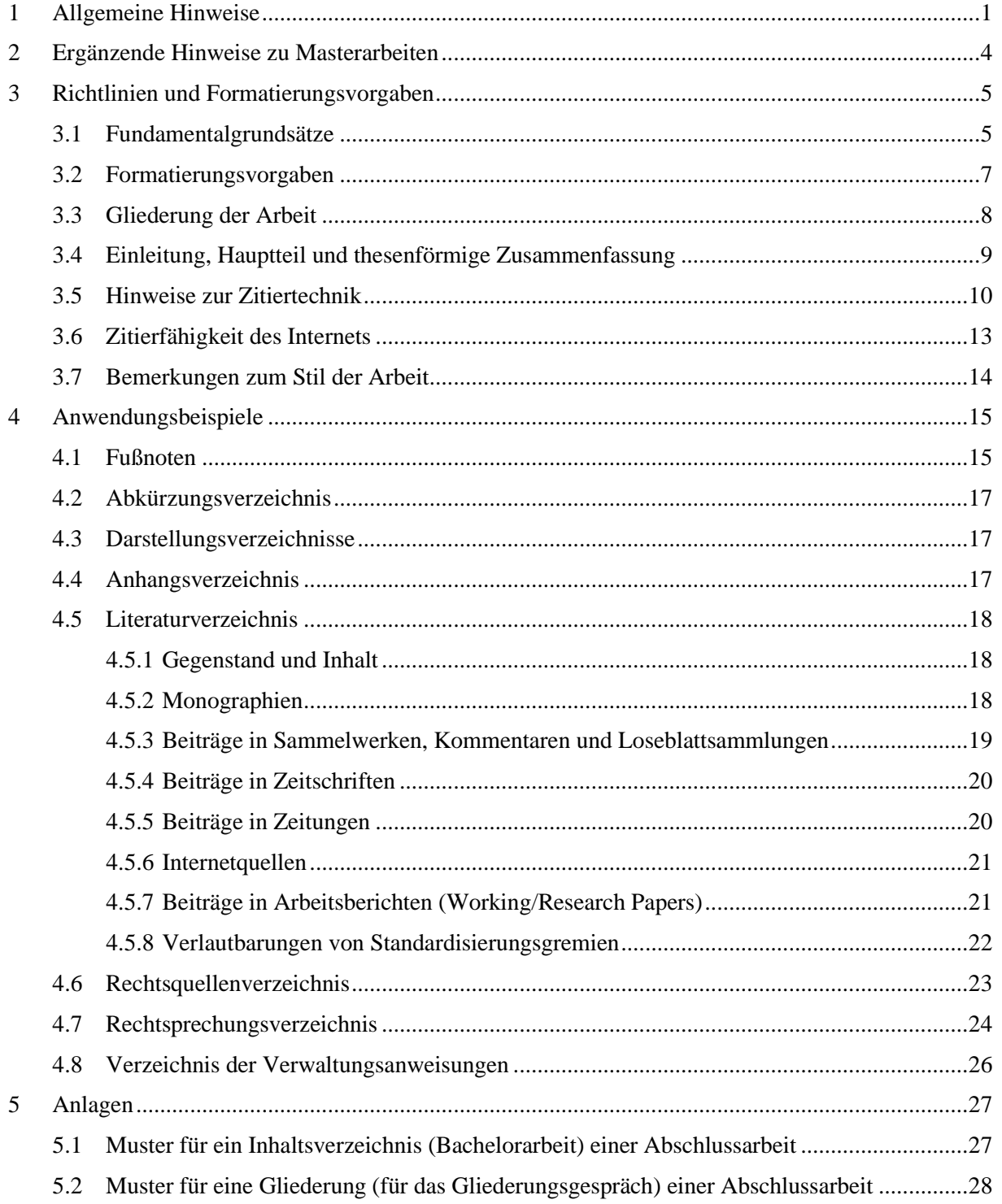

#### <span id="page-1-0"></span>**1 Allgemeine Hinweise**

Die in Kapitel 2 folgenden Richtlinien und Formatierungsvorgaben **sind** bei der Erstellung von wissenschaftlichen Arbeiten am Lehrstuhl für ABWL und Unternehmensbesteuerung **verbindlich** anzuwenden. Eine Nichtbeachtung der Richtlinien und Formatierungsvorgaben stellt eine wesentliche Beeinträchtigung dar und kann zu einer Bewertung mit der Note "**nicht ausreichend**" führen.

Zur Gestaltung von Fußnoten und Verzeichnissen werden in Kapitel 3 Empfehlungen und Anwendungsbeispiele gegeben, die als Hilfestellung dienen sollen. Überdies wird in der Anlage (Kapitel 5) eine Gliederungs- und Inhaltsverzeichnis-Mustergestaltung wiedergegeben.

Prinzipiell unterscheidet sich eine Master- oder Bachelorarbeit von einer Seminararbeit in ihrer formalen Gestaltung lediglich durch ihre Länge. Hilfestellung zur Umsetzung der hier geforderten Form- und Formatierungsvorgaben in MS Word bieten einschlägige Publikationen, wie z. B. das für verschiedene Word-Versionen erhältliche Buch "Wissenschaftliche Arbeiten schreiben mit Microsoft Word 365, 2021, 2019, 2016, 2013: Das umfassende Praxis-Handbuch" von G. O. Thuls (Erhältlich als online Ressource in der USB).

Eine wissenschaftliche Arbeit steht unter der Anforderung gedanklicher Selbständigkeit. Der Verfasser nutzt zwar fremdes Gedankengut und empirische Daten, die von anderen erhoben wurden, eine bloße Zusammenstellung dieses Materials ist aber nicht ausreichend. Die Herstellung eines (neuen) Zusammenhangs unter einer spezifischen Fragestellung muss die Leistung des Studierenden selbst sein. Auf die Bedeutung dieser zentralen Fragestellung, die den gesamten Arbeitsprozess und das Arbeitsergebnis strukturieren soll, kann nicht genügend hingewiesen werden. Die Eigenständigkeit in Konzeption und Argumentation wird erfahrungsgemäß eher erreicht, wenn Sie schon vor der Informationsaufnahme – unbeeindruckt und unbeeinflusst von der späteren Informations- und Gedankenflut – eigene vorläufige und allgemeine Überlegungen zur Strukturierung des Gegenstandes, zur Definition des Problems und der Fragestellung sowie zu den möglichen Argumentationszusammenhängen anstellen.

Ein frühzeitig ausgearbeiteter erster Entwurf hat vor allem den Vorteil, dass das nachfolgende Literaturstudium zielgerichtet erfolgen kann. Eine fortlaufende Korrektur, Konkretisierung und Erweiterung des Entwurfs im Lichte des Gelesenen ist nicht nur unvermeidlich, sondern Zeichen für einen kontinuierlichen gedanklichen Fortschritt.

Unerlässlich für die Anfertigung einer wissenschaftlichen Arbeit ist eine eigenständige, aktive Literaturrecherche. Um in ein Thema einzusteigen und einen Überblick zu gewinnen, kann mit der Lektüre von Lehrbüchern, Handbüchern u. ä., ggf. auch Kommentaren begonnen werden. Sie gewinnen dabei einen Überblick über die Bandbreite des Themas und über die wichtigsten Schlüsselbegriffe. Hier finden Sie auch erste Literaturhinweise, die eine gezielte Suche nach weiterem Material einleiten können. Zu beachten ist allerdings, dass auch die Aktualität von Literatur von großer Bedeutung ist. Ältere Quellen sind möglicherweise inhaltlich, jedenfalls aber hinsichtlich der zu erwartenden Literaturhinweise nur eingeschränkt nützlich. Aus diesem Grunde sowie als weitere wichtige Quelle sollten Sie auch die aktuellen Hefte und Jahrgangsbände der einschlägigen Fachzeitschriften hinzuziehen. Insbesondere bei aktuellen steuerlichen Themen ist ein Studium der neu erscheinenden Literatur unerlässlich.

Des Weiteren kann die Literatursuche in Datenbanken sinnvoll sein. Sie können beispielsweise über die Internetseite der Universitätsbibliothek in dem "Kölner Universitäts-Gesamtkatalog" (KUG) recherchieren, in dem Sie überwiegend Monographien finden. Ebenfalls über die Internetseite der Universitätsbibliothek sind die empfehlenswerten Datenbankangebote von Juris, wiso Wirtschaftswissenschaften und Beck-Online sowie die englischsprachige Datenbank EBSCO erreichbar. Dort sind auch Beiträge in Fachzeitschriften zu finden. Eine Recherche über allgemeine Internet-Suchmaschinen (z. B. Google etc.) ist für den Einstieg in das Thema einer wissenschaftlichen Arbeit dagegen nicht zu empfehlen.

Die erforderlichen Exemplare von Master- und Bachelorarbeiten sind fristgerecht und unter Beachtung der Vorgaben des Prüfungsamtes im Prüfungsamt einzureichen. Jede Abschlussarbeit ist dem Sekretariat (steuer@wiso.uni-koeln.de) des Lehrstuhls zusätzlich fristgerecht in elektronischer Form (PDF-Dokument und Quelldatei, i.d.R. MS Word-Dokument) via E-Mail zukommen zu lassen. Seminararbeiten sind dagegen bei dem Betreuer/ der Betreuerin per E-Mail und ebenso als Word- und PDF-Version einzureichen.

Bei Seminar-, Master- und Bachelorarbeiten sind die zitierten Literaturquellen aus dem Internet und andere ausschließlich in elektronischer Form verfügbare Quellen der Arbeit als elektronische Datei dem Lehrstuhl zu übermitteln. Auch HTML-Dokumente und andere Internetquellen sind in elektronischer Form (PDF) einzureichen. Die Angabe eines Internetlinks reicht nicht aus. Die einzelnen Beiträge sind alphabetisch nach Autoren zu sortieren. Bei vielen Internetquellen bzw. großen Anhängen (in Summe mehr als 20 MB) empfiehlt es sich die Daten mittels einer Cloud zur Verfügung zu stellen, da der Anhang für gängige E-Mail-Provider zu groß wird. Hier bietet sich insbesondere der Dienst "sciebo" an, der bevorzugt an der Universität zu Köln genutzt wird [\(https://rrzk.uni-koeln.de/daten-speichern-teilen/sciebo\)](https://rrzk.uni-koeln.de/daten-speichern-teilen/sciebo).

Jeder Master- und Bachelorarbeit muss eine Eidesstattliche Versicherung beigefügt werden. Für die Abgabe der Versicherung an Eides statt nutzen Sie bitte das vom Prüfungsamt zur Verfügung gestellte Formular und berücksichtigen Sie die entsprechenden Hinweise. Es ist zu beachten, dass sich die Formvorschriften der einzelnen Lehrstühle untereinander (ggf. auch nur im Detail) unterscheiden können.

Bei Seminararbeiten steht die folgende unterschriebene Eidesstattliche Erklärung auf der letzten Seite jeder Seminararbeit:

# **Eidesstattliche Erklärung**

Hiermit versichere ich, dass ich die vorliegende Arbeit selbstständig verfasst und keine anderen als die angegebenen Quellen und Hilfsmittel benutzt habe, dass alle Stellen der Arbeit, die wörtlich oder sinngemäß aus anderen Quellen übernommen wurden, als solche kenntlich gemacht sind und dass die Arbeit in gleicher oder ähnlicher Form noch keiner Prüfungsbehörde vorgelegt wurde.

Köln, den XX.XX.XXXX Unterschrift

# <span id="page-4-0"></span>**2 Ergänzende Hinweise zu Masterarbeiten**

Die Masterarbeiten beruhen in den allermeisten Fällen auf einer Literatur- und Gesetzestextanalyse. Eine gelungene und stringente qualitative Analyse setzt zwingend voraus, dass der Analyse ein Beurteilungsmaßstab vorangestellt wird. Dieser sollte optimalerweise bereits zu Beginn der Arbeit insofern konkretisiert werden, als dass die einzelnen Beurteilungskriterien genannt werden und festgelegt wird, wie genau diese zu verstehen sind und woran sie gemessen werden. Hierbei ist ebenso relevant, aus welcher Perspektive die Thematik betrachtet wird. Denn je nach herangezogener Perspektive, können die Schlussfolgerungen auf Basis der Beurteilungskriterien unterschiedlich ausfallen.

In Abhängigkeit des Themas und der inhaltlichen Ausrichtung der Arbeit bieten sich diverse Beurteilungskriterien an. Insbesondere bei neu eingeführten Gesetzen, stellt sich jedoch häufig die Frage, ob diese dem vom Gesetzgeber intendierten Ziel nachkommen. Ebenso können allgemeinerer Besteuerungsgrundsätze, wie Praktikabilität der Besteuerung, herangezogen werden. Ein Beurteilungsmaßstab kann aber auch weniger abstrakt, z.B. aus steuergestalterischer Perspektive, gewählt werden. Dazu ergibt sich folgendes Beispiel:

Thema: "Herausforderungen und Handlungsoptionen für die Unternehmensentwicklung beim Vorliegen von körperschaftsteuerlichen Verlustvorträgen"

- Betrachtete Szenarien: Unternehmensentwicklungsszenarien wie Fusionen, Übernahmen, Kapitalerhöhungen, Sanierungen etc. pp.
- Ziel der Arbeit: Handlungsoptionen und -empfehlungen darlegen.
- Perspektive: Betroffene Körperschaft auf Unternehmensebene.
- Beurteilungskriterien: z. B. Steuerminimierung, Planungsflexibilität, Sicherstellung des Kapitalbedarfs, Liquiditätserhaltung etc. pp.

Die zu Beginn der Arbeit aufgestellten Beurteilungskriterien sollen dann gezielt im Rahmen der Analyse wieder aufgegriffen werden und die Schlussfolgerungen des Studierenden müssen erkennbar auf den zuvor eigens festgelegten Kriterien beruhen.

# <span id="page-5-0"></span>**3 Richtlinien und Formatierungsvorgaben**

#### <span id="page-5-1"></span>**3.1 Fundamentalgrundsätze**

- Für Master- und Bachelorarbeiten sind die Vorschriften der Prüfungsordnung in der jeweils gültigen Fassung zwingend zu beachten. Diese sind auf der Homepage des Prüfungsamtes der WiSo-Fakultät abrufbar. Seminararbeiten sollten sich an diese Vorschriften anlehnen.
- Inhalt und Form der Arbeit müssen logisch, d. h. vor allem konsistent und klar, sein.
- In einem wissenschaftlichen Studiengang ist das Erlernen wissenschaftlicher Arbeitstechniken ein Pflichtbestandteil der Ausbildung. Mangelnde Formeinhaltung ist auch durch gute inhaltliche Ausführungen nicht heilbar; in wissenschaftlichen Arbeiten bilden Form und Inhalt eine **nicht trennbare Einheit**.
- Oberster Grundsatz ist die Wahrheit und Ehrlichkeit der Ausführungen. Ordnungsgemäßes Zitieren ist deshalb unabdingbar, da sonst der Eindruck erweckt wird, die Ausführungen wären originäre, d. h. eigene Gedanken.
- Bei der Anfertigung von wissenschaftlichen Arbeiten sind die aktuellen Vorschriften für Rechtschreibung und Zeichensetzung zu beachten. Soweit die Regeln mehrere Schreibweisen oder Zeichensetzungen zulassen, ist innerhalb der Arbeit auf Einheitlichkeit zu achten. Ausgenommen von der geänderten Rechtschreibung bleiben selbstverständlich aufgenommene direkte Zitate, die nach den alten Rechtschreib- und Zeichensetzungsregeln erstellt wurden.
- Bei nicht ausdrücklich geregelten Bereichen **(aber nur dann)** sind die Ausführungen in "Theisen, Manuel R.: Wissenschaftliches Arbeiten" in der neuesten Auflage heranzuziehen (als online Ressource in der USB abrufbar). Wenn weder in diesen Richtlinien noch in der Fachliteratur eine Regelung zu finden ist, kann der Betreuer um Rat gefragt werden. Bieten sich mehrere Alternativen an, so ist auf Konsistenz, d. h. einheitliches Durchführen der einmal gewählten Alternative, zu achten.
- Bezüglich des **Seitenumfangs** wissenschaftlicher Arbeiten gelten folgende Vorgaben: Der Textteil ("Einleitung" bis einschließlich "Thesenförmige Zusammenfassung") von Referaten in Bachelor- und Master-Seminaren darf einen Umfang von 12 Seiten nicht überschreiten. Bei Masterarbeiten beträgt der Umfang des Textteils grundsätzlich höchstens 50 Seiten, bei Bachelorarbeiten 20 Seiten. Dabei sind evtl. vorhandene Tabellen, Abbildungen, etc. in dem Textteil mit in den Seitenumfang einzubeziehen.
- Bezüglich der **Einleitung** gelten folgende Vorgaben: Seminar- und Bachelorarbeiten umfassen 1–1,5 Seiten und Masterarbeiten 1,5–2 Seiten.
- Bezüglich der **thesenförmigen Zusammenfassung** gelten folgende Vorgaben: Seminararbeiten enden mit max. 5 Thesen, Bachelorarbeiten mit max. 6 Thesen und Masterarbeiten mit max. 12 Thesen.
- Folgendes **Ordnungsschema** ist der wissenschaftlichen Arbeit zu Grunde zu legen:
	- 1 Titelblatt [Für Bachelor- und Masterarbeiten sind die Vorgaben des Prüfungsamts bindend, für Seminararbeiten ist das Titelblatt für Masterarbeiten zu übernehmen und entsprechend anzupassen]
	- 2 Inhaltsverzeichnis [Beispiel: siehe Anlage [5.1\]](#page-27-1)
	- 3 Abkürzungsverzeichnis (falls erforderlich)
		- das Verzeichnis ist alphabetisch zu sortieren und enthält alle im Text sowie im Anhang oder in Verzeichnissen verwendeten Abkürzungen
	- 4 Abbildungsverzeichnis (falls erforderlich)
		- hier sind alle Abbildungsunterschriften nummeriert mit zugehörigem Titel aufzuführen
	- 5 Tabellenverzeichnis (falls erforderlich)
		- hier sind alle Tabellenunterschriften nummeriert mit zugehörigem Titel aufzuführen
	- 6 Darstellungsverzeichnisse (falls erforderlich)
		- Abbildungs- und Tabellenverzeichnis können hier zusammengefasst werden, wenn lediglich eine geringe Anzahl an Quellen vorhanden ist
	- 7 Formelverzeichnis (falls erforderlich)
		- die Aufnahme von Formeln in einem Verzeichnis ist nicht zwingend erforderlich. Falls aber ein entsprechendes Verzeichnis angelegt wird, sollten die Formeln in jedem Fall in einem gesonderten Formelverzeichnis aufgeführt werden. Zudem empfiehlt sich zur besseren Übersichtlichkeit allgemein eine Durchnummerierung der Formeln im Text.
	- 8 Textteil, d. h. die Ausführungen zum Thema mit vorangehender Einleitung und Schlussteil ("Thesenförmige Zusammenfassung")
	- 9 Anhang inkl. Anhangsverzeichnis (Tabellen, Textbeigaben, Exkurse) (falls erforderlich)
	- 10 Literaturverzeichnis
	- 11 Rechtsquellenverzeichnis
	- 12 Rechtsprechungsverzeichnis (falls erforderlich)
	- 13 Verzeichnis der Verwaltungsanweisungen (falls erforderlich)
	- 14 Lebenslauf (freiwillig)

#### <span id="page-7-0"></span>**3.2 Formatierungsvorgaben**

■ Seitenränder/Satzspiegel:

Die Seitenformatierung muss auf allen Seiten der Arbeit identisch sein. Dabei ist der seitliche linke Rand auf 5 cm, der rechte Rand auf 2 cm, der obere Rand auf 3 cm und der untere Rand auf 2 cm einzustellen (ausgenommen Titelblatt). Bei allen Arbeiten ist weißes Papier (DIN A4) zu verwenden, das nur einseitig beschrieben werden darf.

■ Schriftart:

In der gesamten Arbeit ist **nur die Schriftart** Times New Roman zulässig.

■ Schriftgrad:

Für den Haupttext ist ein Schriftgrad von 12 Punkten, für Fußnoten und Beschriftungen (bspw. von Abbildungen und Tabellen) ein Schriftgrad von 10 Punkten zu verwenden. Nur für das Titelblatt bestehen Ausnahmen.

■ Zeilenabstand:

Alle Angaben im Haupttext sind 1,5-zeilig, Fußnotentext ist 1-zeilig zu schreiben.

■ Absatzgestaltung:

Um die Absätze zwischen den einzelnen Textpassagen bzw. Kapiteln zu verdeutlichen, sind diese mit einem Abstand (vor oder nach) von mindestens 6 Punkten zu versehen; ein Einschub in der Anfangszeile reicht nicht aus.

■ Zeilenausrichtung:

Für die Ausrichtung des Haupttextes, der Fußnoten sowie der Quellenverzeichnisse ist **Blocksatz** anzuwenden.

■ Überschriften:

Überschriften sind in der gleichen Schriftgröße wie der Haupttext zu drucken; sie können durch Fett- oder Kursivdruck hervorgehoben werden. Es soll **keine Leerzeile** zwischen einer Überschrift und dem folgenden Haupttext eingefügt werden. Es genügt, einen kleineren Abstand in die Formatvorlage einzugeben.

▪ Hervorhebungen:

Unterstreichungen, gesperrte und alle extravaganten Formatierungen sowie Mehr*fachformatierungen* sind zu vermeiden. Dies gilt ebenfalls für Einrückungen und stichpunktartigen Aufzählungen.

#### Seitenzahlen/Kopfzeile:

Seitenzahlen sind in die Kopfzeile mittig zu integrieren. Außer den leeren Deckblättern und dem Titelblatt sind sämtliche Blätter zu nummerieren: Die dem Textteil vorausgehenden Angaben sind mit römischen Seitenzahlen (Inhalts-, Abbildungs- und Abkürzungsverzeichnis etc.), die restlichen Seiten sind mit arabischen Ziffern zu versehen.

Silbentrennung:

Um bei der geforderten Formatierung im Blocksatz evtl. entstehende und die Lesbarkeit des Textes erschwerende Freiräume zwischen den einzelnen Wörtern zu vermeiden, ist am Zeilenende ggf. eine Silbentrennung vorzunehmen. Eine automatische Silbentrennung sollte noch einmal manuell auf ihre Richtigkeit geprüft werden. Bei der Zitierung von Gesetzen sollte die festgestellte Leertaste verwendet werden, um eine Trennung über eine Zeile hinaus zu vermeiden.

Bindungen:

Sofern Master- und Bachelorarbeiten in Papierform eingereicht werden sind diese fest einzubinden.

**Elektronische Fassung:** 

Seminar-, Bachelor- und Masterarbeiten sind zusätzlich in elektronischer Form als eine PDF-Datei und ein Word-Dokument einzureichen. Der Inhalt muss identisch mit der gedruckten Fassung sein. Die Einreichung hat per E-Mail an das Sekretariat des Lehrstuhls sowie den Betreuer zu erfolgen.

#### <span id="page-8-0"></span>**3.3 Gliederung der Arbeit**

Wesentlicher Bestandteil einer wissenschaftlichen Arbeit ist eine auf die Seitenzahl des Textes verweisende Gliederung (siehe Anlage [5.2\)](#page-28-0). Der "rote Faden" der Arbeit muss bereits durch die Gliederung deutlich werden. Grundsätzlich ist das Gliederungsprinzip "vom Allgemeinen zum Speziellen" zu wählen. Zu beachten ist dabei zudem die angemessene Gewichtung der einzelnen Teile. So sollen Haupt- und Nebenaspekte schon am Umfang als solche erkennbar sein. Außerdem sollten die einzelnen Gliederungspunkte in der Arbeit hinsichtlich der dazugehörigen Textlänge in etwa gleich umfangreich sein. Auf gar keinen Fall sollte eine lexikonähnliche Untergliederung vorgenommen werden.

Im Interesse der Übersichtlichkeit wird vor zu tiefer Untergliederung gewarnt. Im Rahmen einer Masterarbeit sollte i.d.R. eine drei- bis vierstellige Gliederung genügen. Bei Seminar- und Bachelorarbeiten sollte i.d.R. eine dreistellige Gliederung genügen. Zudem ist zu beachten, dass jeder Überpunkt in mindestens zwei Unterpunkte zerfällt. Die Aufteilung eines Kapitels in nur einen Unterpunkt ist unlogisch.

Die Gliederungspunkte des Textes sollten dem Abstufungsprinzip folgen. Hierbei ist darauf zu achten, dass die einzelnen Ordnungspunkte ihrer Wertigkeit entsprechend eingerückt und jeweils bündig untereinandergeschrieben werden. Sowohl numerische Klassifikationen als auch alphanumerische Klassifikationen mit römischen Zahlen, arabischen Zahlen und Groß- und Kleinbuchstaben sind möglich.

#### <span id="page-9-0"></span>**3.4 Einleitung, Hauptteil und thesenförmige Zusammenfassung**

Erfahrungsgemäß wird auf die Einleitung und den Schlussteil ("Thesenförmige Zusammenfassung") im Verhältnis zu den Hauptteilen der Arbeit zu wenig Wert gelegt. Die Einleitung sollte neben der Problemstellung der Arbeit auch kurz den Gang der Untersuchung skizzieren. Auf eine formale Untergliederung der Einleitung kann jedoch verzichtet werden.

In der **Einleitung** sind nach einer kurzen Hinführung zum Thema und ggf. einer kurzen Darstellung der Ausgangssituation die zu behandelnden Probleme zu skizzieren und in ihrer Bedeutung und ihrem Umfang verständlich zu machen. Ggf. ist auch auf die Verbindung zu anderen wichtigen, aber im Rahmen der Arbeit nicht oder nur am Rande behandelten Themen hinzuweisen. Die Zerlegung eines Problembündels in Teilprobleme und der Hinweis darauf, wie diese Teilprobleme am geschicktesten diskutiert werden können, um sie einer Lösung näher zu bringen, gehören ebenfalls hierher. Hingegen sollten keine Arbeitsergebnisse vorweggenommen werden. Schließlich ist in der Einleitung noch die Zielsetzung und/oder die Forschungsfrage der Arbeit zu nennen. Der Gang der Untersuchung, mit konkreten Kapitelverweisen, ist sehr knapp zu halten und soll dem Leser die gewählte Vorgehensweise zur Lösung der behandelten Problematik aufzeigen.

Im **Hauptteil** der Arbeit, der i.d.R. aus zwei oder mehr Kapiteln besteht, soll dann eine Lösung für das zugrunde liegende Problem erarbeitet werden. Er enthält somit die zentrale Auseinandersetzung mit dem zu bearbeitenden Stoff. In ihm werden die in der Literatur gefundenen Ansätze, Aussagen, Argumentationen, Ergebnisse und methodischen Zugangsweisen im Hinblick auf die leitende Fragestellung dargestellt, komprimiert und systematisiert. Der Verfasser muss hier seine eigenständige, analytische Leistung vollbringen, indem insbesondere zusammengefasst, verknüpft, themenbezogen interpretiert wird, ggf. Lücken und Widersprüche herausgearbeitet und schließlich die das Problem lösenden Aussagen gemacht werden. Dabei ist sowohl bei der Gliederung des Hauptteils als auch bei der Textstrukturierung innerhalb der einzelnen Gliederungspunkte bzw. Absätze auf eine stringente Argumentation (roter Faden!) zu achten. Zudem ist der Hauptteil als Fließtext zu formulieren. Von (stichpunktartigen) Aufzählungen ist Abstand zu nehmen.

Im **Schlussteil** sind die in der Arbeit behandelten Probleme nochmals kurz aufzugreifen und die wesentlichen Ergebnisse der Arbeit in prägnanter Weise zu präsentieren, wobei weniger auf deren Vollständigkeit als auf deren Gewicht Wert zu legen ist. Der Schlussteil sollte als "Thesenförmige Zusammenfassung" ausgestaltet werden. Bei der Erstellung einer "Thesenförmigen Zusammenfassung" sind die einzelnen Thesen durch Absätze voneinander zu trennen und zu nummerieren. Jede These besteht dabei maximal aus drei vollständigen Sätzen. Insgesamt sollen es Einleitung und Schlussteil ("Thesenförmige Zusammenfassung") einem mit dem Thema vertrauten Leser erlauben, den Inhalt der Arbeit und deren wichtigste Ergebnisse zu erkennen.

#### <span id="page-10-0"></span>**3.5 Hinweise zur Zitiertechnik**

Einwandfreies Zitieren ist Ausdruck wissenschaftlicher Sorgfalt und Ehrlichkeit. Übernommenes, fremdes Gedankengut ist als solches zu kennzeichnen, gleichgültig ob direkt oder indirekt zitiert wird. Generell gilt, dass jedes Zitat mit Hilfe des Literaturverzeichnisses nachprüfbar sein muss. Alte Vorlesungsfolien und andere nicht veröffentliche Skripte eignen sich daher nicht als Quelle. Das Unterlassen der Angabe von benutzten Quellen führt in der Regel zu einer Bewertung mit "nicht ausreichend". Wissenschaftliches Arbeiten besteht nicht darin, möglichst viele direkte (wörtliche) Zitate lückenlos aneinander zu reihen. Indirekte (sinngemäße) Zitate sind die Regel. Direkte (wörtliche) Zitate sind sehr sparsam zu verwenden.

**Direkte (wörtliche) Zitate** beginnen und enden, auch soweit nur Satzteile oder einzelne Wörter übernommen werden, mit Anführungszeichen. Dies gilt auch für Zitate aus gesetzlichen oder anderen Vorschriften. Sie erfordern buchstäbliche Genauigkeit. Anmerkungen des Verfassers oder optische Veränderungen sind kenntlich zu machen (z. B. innerhalb des direkten Zitats: [Anm. d. Verf.], in der Fußnote: [Hervorhebung nicht im Original]). Hervorhebungen im Original sind im Zitat wiederzugeben und durch Erläuterungen zu verdeutlichen (z. B. in der Fußnote: [i.O. teilweise hervorgehoben]). Auslassungen werden durch fortlaufende Punkte [...] gekennzeichnet. Zitate in einem direkten Zitat werden am Anfang und am Ende mit einem Apostroph ("...") versehen. Der Quellenhinweis (in der Fußnote) bei direkten Zitaten erfolgt ohne "Vgl. ...". Generell gilt die Regel, dass mit wörtlichen Zitaten sehr sparsam umgegangen werden soll; vorzugsweise sollen die Aussagen der eigenen Arbeit auch in eigenen Worten erfolgen. Lediglich dann, wenn jemand anders eine Formulierung geprägt hat, die so prägnant oder entscheidend ist, dass sie unbedingt wörtlich mitgeteilt werden soll, ist ein wörtliches Zitat angebracht.

Originaltext:

Außerdem wäre es bei einer reinen Cashflow-Besteuerung möglich, dass sich vermögende Anleger ihre eigenen Investmentfonds zulegen, um fortan eine von der Besteuerung abgeschirmte Kapitalanlage zu betreiben. Die Abschirmungswirkung kann zeitlich unbeschränkt und sogar generationenübergreifend genutzt werden.

Direktes Zitat im eigenen Text:

Es wäre zu erwarten, dass sich neue unerwünschte Gestaltungen im Investmentsteuerrecht ergeben und Anleger mittels eigener Fonds "eine von der Besteuerung abgeschirmte Kapitalanlage […] betreiben. Die Abschirmungswirkung kann [von den Anlegern] zeitlich unbeschränkt und sogar generationenübergreifend genutzt werden." 1

<sup>1</sup> BT-Drucksache 18/8045, S. 88.

**Indirekte Zitate** liegen bei der sinngemäßen Übernahme von Gedanken eines anderen Autors vor. Der Umfang des Zitats muss eindeutig erkennbar sein. Bei indirekten Zitaten soll, wenn die verwendete Quelle mit den eigenen Ausführungen inhaltlich oder sinngemäß übereinstimmt und keine zusätzlichen oder weiterführenden Ausführungen enthält, die die eigenen Ausführungen nachvollziehbarer oder überprüfbar machen, die Fußnote keine Verweisfloskel enthalten oder alternativ mit einem "S." (=siehe) beginnen. (Somit wird denjenigen, die an einem vertieften Verständnis interessiert sind, die Mühe der Beschaffung einer keine weiterführenden Informationen vermittelnden Quelle erspart.) In allen anderen Fällen ist dagegen der Fußnote ein "Vgl." (=vergleiche) voranzustellen. Gegebenenfalls ist der Bezug der zitierten Quelle zu der eigenen Ausarbeitung weiter zu spezifizieren, z. B. durch die Verwendung von Floskeln wie "a. A." (=anderer Ansicht) oder "gl. A." (=gleicher Ansicht).

Bei **sonstigen Quellen**, wie z. B. **Tabellen**, **Abbildungen** etc., beginnt der Quellenhinweis mit "Quelle: ...". Wird eine Tabelle, Abbildung etc. im Rahmen der wissenschaftlichen Arbeit geändert bzw. angepasst (oder ein identisches Abbild eigens erstellt), ist der Quellenhinweis zu ergänzen mit "Quelle: In Anlehnung an ...". Wird eine eigene Darstellung erarbeitet, ist diese entsprechend mit "Quelle: Eigene Darstellung" zu kennzeichnen. Die Quellenangabe ist unter dem Titel der Tabelle bzw. Abbildung anzugeben und nicht in einer Fußnote oder im Tabellen- bzw. Abbildungsverzeichnis.

Das Ende eines Zitats ist durch eine hochgestellte Zahl (...<sup>18</sup>) zu kennzeichnen. Bezieht sich das übernommene Gedankengut auf den ganzen Satz, muss diese Fußnotenzahl grundsätzlich nach dem Punkt gesetzt werden. Bei direkten Zitaten ist die Fußnotenzahl stets nach dem Ende des Zitats, d. h. unmittelbar nach dem zweiten Anführungszeichen, zu setzen. Besteht das direkte Zitat nur aus einzelnen Satzteilen, kann die Fußnotenzahl auch vor dem Punkt stehen. Gleiches gilt, wenn lediglich ein einzelner Begriff übernommen wird. Auch in diesem Fall muss die Fußnotenzahl direkt (ohne Leerzeichen) folgen.

**Fußnoten** sind fortlaufend zu nummerieren, d. h. eine seiten- oder kapitelweise Nummerierung ist nicht zulässig. Diese Zahlen sind in die Fußnoten aufzunehmen. Die Fußnoten sind vom Textteil mit einem Strich deutlich abzugrenzen. Sie sind auf der Seite wiederzugeben, auf der im Haupttext zitiert wird. Ein Umbruch des Fußnotentextes auf die nächste Seite ist nicht zulässig. Grundsätzlich ist nach dem Originaltext zu zitieren und nicht nach der Sekundärliteratur. Nur wenn das Original (trotz großer Bemühungen) unzugänglich ist, darf nach einer Quellenangabe in der Sekundärliteratur zitiert werden. Nach Angabe der Originalquelle wird dann die Sekundärquelle mit "zit. nach ..." oder "cit. op. ..." im Literaturverzeichnis aufgenommen. In den Fußnoten ist entsprechend zu verfahren.

Die Vorgabe, die Originalquelle zu zitieren, gilt auch bzw. insbesondere für die Wiedergabe von Regelungen aus Rechnungslegungsstandards. Sofern im Text beispielsweise die Vorschriften zur Ausbuchung finanzieller Vermögenswerte nach IFRS/IAS dargestellt werden, sind nicht Zeitschriftenaufsätze oder Lehrbücher über die Bilanzierung von Finanzinstrumenten als Quelle zu zitieren, sondern die entsprechenden Textstellen in IAS 39 – und zwar absatzgenau (z. B. IAS  $39.16(a)(ii)$ ).

**Geltende Gesetze** werden grundsätzlich nicht in den Fußnoten als Quelle zitiert, sondern im Text selbst aufgeführt. Sie werden jedoch in das Rechtsquellenverzeichnis und, falls abgekürzt, in das Abkürzungsverzeichnis aufgenommen.

**Enthält eine Fußnote mehrere Quellenbelege** eines oder mehrerer Autoren, empfiehlt sich eine chronologische Ordnung in absteigender Reihenfolge, um mögliche Abhängigkeiten in der Bezugsliteratur kenntlich zu machen. Die einzeln aufgeführten Quellen einer Fußnote sind durch Semikolons ";" zu trennen und hinter der zuletzt aufgeführten Quelle ist die Fußnote mit einem Punkt zu schließen. Nur die erste Quelle wird mit "Vgl." begonnen – alle darauffolgenden Quellen dieser Fußnote benötigen kein erneutes "Vgl.". Soweit Fundstellen zitiert werden, die ihrerseits weitere umfassende Nachweise zum angeführten Thema oder Problem enthalten, sind nicht die dort aufgeführten Quellen zu übernehmen (oder genauer gesagt: abzuschreiben), sondern ein entsprechender Hinweis anzubringen (m.w.N. = mit weiteren Nachweisen).

Kein Zitat darf aus seinem Zusammenhang gerissen werden. Sinnentstellende Auslassungen sind unzulässig. Bei allen Zitaten ist die Angabe von Anfangs- und Endseite erforderlich. Werden z. B. mehrere Seiten zitiert, so ist ein Zitat "S. 15 ff." nicht erlaubt, da unklar ist, ob z. B. die S. 15–17 oder die S. 15–25 gemeint sind. Gestattet ist die einheitliche Verwendung "S. 15 f." für das Zitieren zweier aufeinander folgender Seiten. Entsprechend ist bei Fundstellenangaben aus Gesetzen oder Rechnungslegungsstandards zu verfahren (z. B. IAS 39.15–37).

#### <span id="page-13-0"></span>**3.6 Zitierfähigkeit des Internets**

Die wissenschaftliche Zitierfähigkeit des Internets ist strittig. Da jedoch viele Informationen aus unterschiedlichen Gründen nahezu ausschließlich im Internet bereitgestellt werden (z. B. Arbeitsberichte, Working Papers), bedarf es der Hinzuziehung dieses Mediums. Da grundsätzlich nur Informationsgehalt und nicht das Medium entscheidend sind, gelten für Quellen aus dem Internet folgende Richtlinien, die sich insbesondere aus dem Problem der Überprüfbarkeit der Zitate ergeben:

- Auf Informationen aus dem Internet ist **nur dann** zurückzugreifen, wenn sie (noch) nicht in zitierfähig gedruckter Form (Bücher, Zeitschriften etc.) vorliegen oder diese Informationen nur sehr schwer zu beschaffen sind.
- Quellenbelege sollen **eindeutig identifizierbar** sein.
- Zitierte Quellen aus dem Internet und andere ausschließlich in elektronischer Form verfügbare Quellen der Arbeit sind als elektronische Datei dem Lehrstuhl zur Verfügung zu stellen.

#### <span id="page-14-0"></span>**3.7 Bemerkungen zum Stil der Arbeit**

Da Stil, Rechtschreibung, Zeichensetzung, Satzbau und Schriftbild in ihrer Bedeutung oft unterschätzt werden, hier einige zusätzliche Punkte, die zu beachten sind:

- Hauptgedanken sollten im Hauptsatz, weniger wichtige Gedanken im Nebensatz stehen.
- Lange Schachtelsätze sollten vermieden werden.
- In der Regel kann ein einziger Satz **keinen** eigenen Absatz rechtfertigen.
- Nichtssagende Ausdrücke (z. B. man, ungeheuer, ungemein ...), Füllwörter (z. B. so, also), Breiwörter (ungenaue Be- bzw. Umschreibungen) und Wortverdoppelungen (z. B. abdiskontieren, weibliche Beamtin ...) sind zu vermeiden.
- Fremdwörter und Abkürzungen sollten sparsam verwendet werden.
- Komparative (Vergleiche) ohne Vergleichsgröße sind sinnlos.
- Für viele überflüssig, aber nicht zu vergessen: Schreib-, Druck- und Interpunktionsfehler sind zu vermeiden. Neuerdings "beliebte" und von älteren MS Word-Versionen unterstützte Trennungen, wie z. B. "E-rneuerung", sind falsch (Tipp: Kontrolle der automatischen Silbentrennung in der Endfassung).
- Eigene Bequemlichkeitsabkürzungen sind unzulässig.
- Stichpunkte sind nicht zulässig. Auch die "Thesenförmige Zusammenfassung" muss aus ganzen Sätzen bestehen.
- Formulierungen wie "in dieser Masterarbeit…", "meiner Meinung nach…", "ich betrachte in dieser Arbeit..." oder "wegen der begrenzten Seitenzahl der Arbeit wird nicht auf ... eingegangen" sind unwissenschaftlich und zu vermeiden.
- Text sollte nicht in die Fußnoten ausgelagert werden.
- Querverweise sind in einer gut strukturierten Arbeit überflüssig.
- Für eine bessere Übersichtlichkeit sollte eine Seite mindestens einen Absatz beinhalten (kein durchgehender Text auf einer Seite).

# <span id="page-15-0"></span>**4 Anwendungsbeispiele**

# <span id="page-15-1"></span>**4.1 Fußnoten**

Die Gestaltung der Fußnoten sollte einheitlich erfolgen. Zwischen Fußnotenziffer und -text ist die Verwendung eines Tabulators hilfreich, um eine gleiche Ausrichtung zu gewährleisten. Im Fußnotentext sollte auf eine Kurzzitierweise (Kurzbeleg) zurückgegriffen werden. Hierbei sind bei jedem Zitat lediglich der Nachname des Autors, das Erscheinungsjahr (in Klammern) und die Seitenzahl(en) der Fundstelle anzugeben. Erst im Literaturverzeichnis muss die Quelle vollständig angegeben werden. Jede Fußnote ist mit einem Punkt abzuschließen. Es muss eine angemessene Anzahl an Fußnoten vorhanden sein. So kann z.B. ein Abschnitt im Normalfall nicht nur eine einzige Fußnote nach sich ziehen.

Ist eine Publikation von mehr als drei Autoren verfasst worden, ist es ausreichend, lediglich den ersten Autor aufzuführen und mit dem Zusatz "u. a." oder "et al." (et alii) zu versehen. Werden mehrere Quellen von einem Autor bzw. von einer Autorengemeinschaft aus demselben Jahr zitiert, so ist dies durch Anhängen von Buchstaben an das Erscheinungsjahr kenntlich zu machen.

<sup>9</sup> Vgl. Coenenberg u. a. (2014), S. 123.

Im Literaturverzeichnis sind jedoch alle Autoren aufzuführen.

**Coenenberg, Adolf Gerhard /Haller, Axel /Schultze, Wolfgang /Bergmann, Iris (2014):** Jahresabschluss und Jahresabschlussanalyse, 23. Aufl., Stuttgart 2014.

Bei doppelter Nennung desselben Autors für dasselbe Veröffentlichungsjahr sind Buchstaben zur Differenzierung der Quellen zu verwenden.

- <sup>10</sup> Vgl. Hey (2021a), S. 277.
- <sup>11</sup> Vgl. Hey (2021b), S. 7.

**Hey, Johanna (2021a):** Das Einnahmesystem der Europäischen Union: neue Steuern als neue Eigenmittel?, EuZW, 32. Jg. (2021), S. 277–285.

**Hey, Johanna (2021b):** The 2020 Pillar Two Blueprint: What Can the GLoBE Income Inclusion Rule Do That CFC Legislation Can't Do?, Intertax, Vol. 49 (2021) S. 7–13.

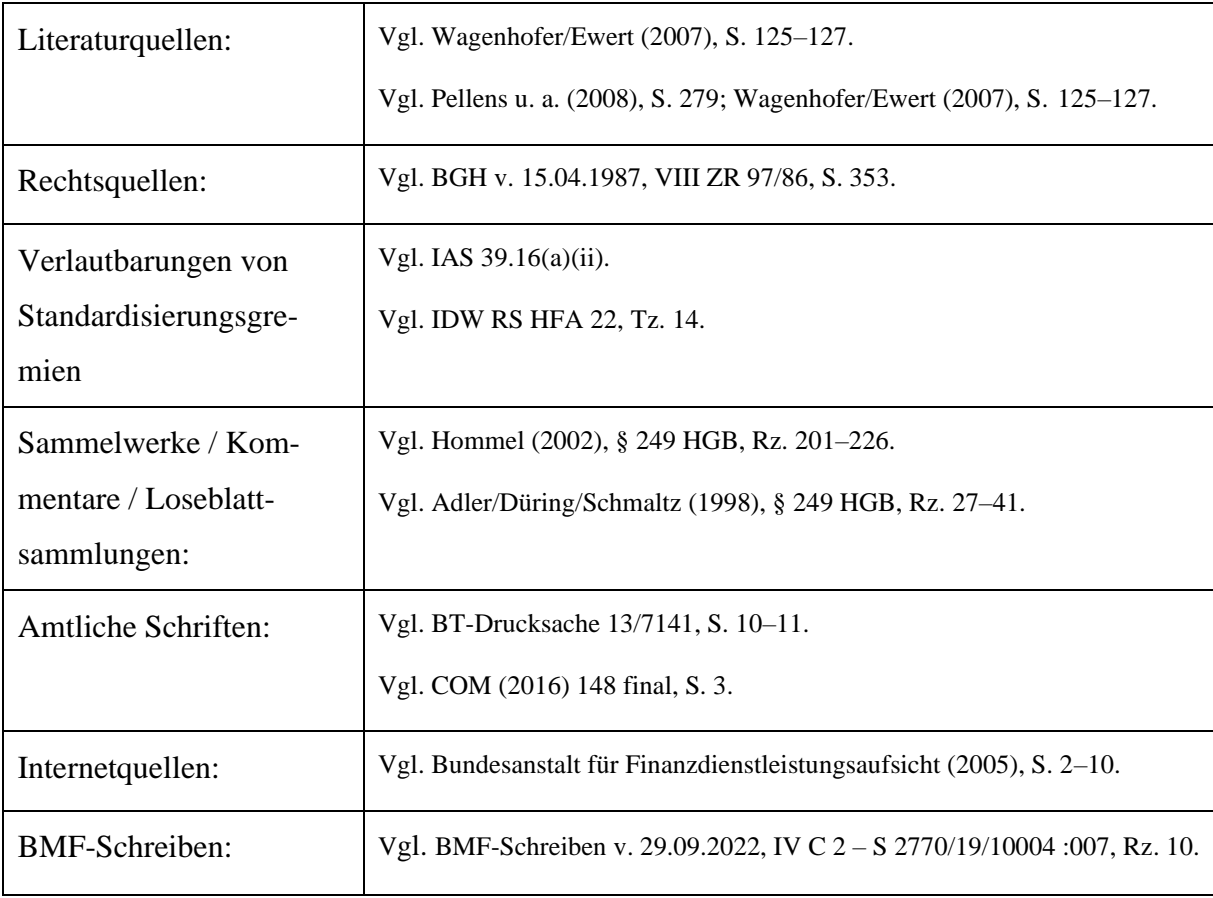

Für die unterschiedlichen Quellentypen sollte in den Fußnoten wie folgt verfahren werden:

Bei der Angabe von Seitenzahlen in den Fußnoten und im Literaturverzeichnis ist zu empfehlen, zwischen den Seitenzahlen keinen Bindestrich (z. B. S. 20-25), sondern einen Gedankenstrich (z. B. S. 20–25) zu setzen.

#### <span id="page-17-0"></span>**4.2 Abkürzungsverzeichnis**

Ohne Einschränkungen zulässig sind in jeder wissenschaftlichen Arbeit nur die im DUDEN als allgemein verständlich angeführten Abkürzungen und Akronyme (Kurzworte wie z. B. USA); sie müssen nicht (können jedoch) im Abkürzungsverzeichnis aufgeführt werden.

Soweit themen- bzw. fachspezifisch übliche Abkürzungen, die nicht im DUDEN verzeichnet sind, verwendet werden, müssen diese ausnahmslos, d. h. soweit sie auch nur an einer Stelle in der Arbeit (z. B. auch im Literaturverzeichnis) benutzt werden, in einem Abkürzungsverzeichnis erklärt werden.

Zeitschriftentitel, Gesetzesbezeichnungen oder Kommentar-Abkürzungen, die im Literaturverzeichnis und/oder in den Fußnoten verwendet werden, sind im Abkürzungsverzeichnis genau zu erklären.

#### <span id="page-17-1"></span>**4.3 Darstellungsverzeichnisse**

Werden Tabellen, Schaubilder, Diagramme usw. *im Text* verwendet, sind diese jeweils (separat) durchzunummerieren und in getrennten Verzeichnissen (z. B. Abbildungsverzeichnis, Tabellenverzeichnis, Symbolverzeichnis) aufzuführen. Tabellen und Darstellungen *im Anhang* gehören in das Anhangsverzeichnis und nicht in die Darstellungsverzeichnisse.

In den Verzeichnissen sind sie mit der jeweiligen vollständigen, ebenfalls wortgleichen Unterschrift wie im Textteil und/oder Anhang sowie der (ersten) Seitenzahl anzugeben. Tabellen, Schaubilder und Diagramme können zur Veranschaulichung eingeführt werden, dürfen aber nicht dazu dienen, Ausführungen vom Text in die Abbildungen zu verlagern (insbesondere keine reinen Textabbildungen).

#### <span id="page-17-2"></span>**4.4 Anhangsverzeichnis**

Soweit in der Arbeit ein Anhang vorhanden ist, muss auch ein eigenständiges Inhaltsverzeichnis für den Anhang erstellt werden. Die Anhänge der Arbeit werden separat durchnummeriert (Anhang 1, Anhang 2, usw.) und sämtliche Anhänge sind im Anhangsverzeichnis anzugeben. Das Anhangsverzeichnis sollte zu Beginn des Anhangs aufgeführt werden.

#### <span id="page-18-0"></span>**4.5 Literaturverzeichnis**

#### <span id="page-18-1"></span>**4.5.1 Gegenstand und Inhalt**

In das Literaturverzeichnis sind alle Quellen, die im Textteil direkt oder indirekt zitiert wurden, in alphabetischer und in aufsteigend chronologischer Reihenfolge aufzunehmen. Gelesenes, aber nicht zitiertes Schrifttum ist **nicht** Gegenstand des Literaturverzeichnisses. Zwischen den einzelnen Literaturhinweisen ist eine Leerzeile einzufügen. Alternativ können die einzelnen Literaturhinweise auch mit einem Abstand (vor oder nach) von mindestens 6 Punkten versehen werden.

Im Literaturverzeichnis müssen alle Herausgeber (Hrsg.) mit Vor- und Nachnamen benannt werden. Für Kommentare und Zeitschriften gibt es übliche und empfohlene Abkürzungen, wie z. B. JoF für The Journal of Finance, DStR für Deutsches Steuerrecht oder Beck-HdR für Beck'sches Handbuch der Rechnungslegung. Auf diese Abkürzungen kann zurückgegriffen werden, wenn sie zusätzlich im Abkürzungsverzeichnis aufgeführt sind.

Die folgenden Kästen behandeln beispielhafte Darstellungen:

- **Baetge, Jörg (2002):** Grundsätze ordnungsmäßiger Buchführung, in: Küpper, Hans-Ulrich/Wagenhofer, Alfred (Hrsg.): HWU, Band 3, 4. Aufl., Stuttgart 2002, S. 635–647.
- **Gebhardt, Günther (2008):** Kapitalflussrechnungen, in: Böcking, Hans-Joachim/Castan, Edgar/Heymann, Gerd/Pfitzer, Norbert/Scheffler, Eberhard (Hrsg.): Beck-HdR, München, Loseblattsammlung, Stand: Mai 2008, C 620.
- **Löw, Edgar/Blaschke, Silke (2005):** Verabschiedung des Amendment zu IAS 39 Financial Instruments: Recognition and Measurement – The Fair Value Option, in: BB, 60. Jg. (2005), S. 1727–1736.
- **Potthoff, Erich/Trescher, Karl/Theisen, Manuel René (2003):** Das Aufsichtsratsmitglied: Ein Handbuch für seine Aufgaben, Rechte und Pflichten, 6. Aufl., Stuttgart 2003.

#### <span id="page-18-2"></span>**4.5.2 Monographien**

Name, Vorname (des Verfassers, keine Nennung akademischer Grade) (Erscheinungsjahr): Vollständige Titelangabe des Werkes, Auflage (die 1. Auflage wird nicht genannt), Verlagsort (gibt es mehr als zwei, so reicht es aus, nur den ersten mit einem "u. a." anzugeben) mit Erscheinungsjahr. Ist das Werk Bestandteil einer festen Reihe, so ist diese **nicht** anzugeben.

**Coenenberg, Adolf Gerhard (2005):** Jahresabschluss und Jahresabschlussanalyse, 20. Aufl., Landsberg am Lech 2005.

### <span id="page-19-0"></span>**4.5.3 Beiträge in Sammelwerken, Kommentaren und Loseblattsammlungen**

Name, Vorname (Erscheinungsjahr): Titel des Aufsatzes, in: Name(n), Vorname(n) des/der Herausgeber(s) (Hrsg.): Titel des Sammelwerkes, Band, Auflage, Verlagsort mit Erscheinungsjahr, erste und letzte Seiten- bzw. Spaltenzahl. Zitierweise in Sammelwerken:

**Böcking, Hans-Joachim (1994):** Anpassungsverpflichtungen und Rückstellungsbildung, in: Herzig, Norbert (Hrsg.): Bilanzierung von Umweltlasten und Umweltschutzverpflichtungen, Köln 1994, S. 124–146.

Die Zitierweise bei Kommentaren bzw. Handbüchern entspricht grundsätzlich der Zitierweise von Sammelwerken. Es ist jedoch zusätzlich zu unterscheiden, ob die Verfasser zu erkennen sind oder nicht. Sind die Verfasser nicht erkennbar werden an deren Stelle die Herausgeber genannt:

**Adler, Hans/Düring, Walther/Schmaltz, Kurt (1995):** Rechnungslegung und Prüfung der Unternehmen. Kommentar zum HGB, AktG, GmbHG, PublG nach den Vorschriften des Bilanzrichtlinien-Gesetzes, Teilband 1, 6. Aufl., Stuttgart 1995.

Sind die Verfasser erkennbar, sollte folgender Belegstil zugrunde gelegt werden:

**Winkeljohann, Norbert/Taetzner, Tobias (2006):** Kommentar zu § 280 HGB, in: Ellrott, Helmut/Förschle, Gerhart/Kozikowski, Michael/Winkeljohann, Norbert/Budde, Wolfgang Dieter/Clemm, Hermann/Pankow, Max/Sarx, Manfred (Hrsg.): Beck'scher Bilanz-Kommentar, 6. Aufl., München 2006.

Erfolgt innerhalb der Kommentierung zu einem bestimmten Paragraphen erkennbar ein Wechsel der Verfasser, sind zusätzlich die entsprechenden Randziffern anzugeben.

Gleiches gilt für Loseblattsammlungen. Eine Loseblattsammlung muss allerdings im Literaturverzeichnis besonders kenntlich gemacht und um den Stand (Stand: Monat Jahr) ergänzt werden. Sofern ersichtlich ist auch der Stand des zitierten Beitrags anzugeben.

**Baetge, Jörg/Hayn, Sven/Ströher, Thomas (2006):** IFRS 3: Unternehmenszusammenschlüsse (Business Combinations) (Stand: 30.09.2006), in: Baetge, Jörg/Wollmert, Peter/Kirsch Hans-Jürgen/Oser, Peter/Bischof, Stefan (Hrsg.): Rechnungslegung nach IFRS, Kommentar auf der Grundlage des deutschen Bilanzrechts, 2. Aufl., Stuttgart, Loseblattsammlung, Stand: Juni 2007.

#### <span id="page-20-0"></span>**4.5.4 Beiträge in Zeitschriften**

Name, Vorname (Erscheinungsjahr): Vollständiger Titel des Aufsatzes, in: Titel der Zeitschrift, Jahrgangs- bzw. Bandnummer (Erscheinungsjahr), Heft-Nr. (nur wenn die Seiten eines Bandes nicht fortlaufend nummeriert sind), erste und letzte Seiten- bzw. Spaltenzahl des Aufsatzes.

**Demski, Joel S. (1973):** The General Impossibility of Normative Accounting Standards, in: The Accounting Review, Vol. 48 (1973), S. 718–723.

**Laux, Helmut (1972):** Anreizsysteme bei unsicheren Erwartungen, in: Zeitschrift für betriebswirtschaftliche Forschung, 24. Jg. (1972), S. 784–803.

# <span id="page-20-1"></span>**4.5.5 Beiträge in Zeitungen**

Das Zitieren von Beiträgen aus Zeitungen kann im Einzelfall angebracht sein, sollte indes auf das notwendige Minimum beschränkt werden.

**Lück, Wolfgang (2002):** Corporate Governance und Aufsichtsrat, in: Frankfurter Allgemeine Zeitung v. 21.10.2002, Nr. 244, S. 24.

Gerade bei Beiträgen aus Zeitungen lässt sich oftmals der Verfasser nicht ermitteln. In diesen Fällen ist das Kürzel "o. V." (ohne Verfasser) zu verwenden.

**o. V. (2004):** VW Bank belebt deutschen True-Sale-Verbriefungsmarkt, in: Börsen-Zeitung v. 16.11.2004, Nr. 222, S. 3.

#### <span id="page-21-0"></span>**4.5.6 Internetquellen**

Name, Vorname (Jahr): Titel, Internet: http://Internet-Protokoll-Teile/Pfad, Stand: [dd.mm.jjjj], Abfrage: [dd.mm.jjjj], [hh.mm] Uhr, ggf. erste und letzte Seitenzahl.

Um unangemessen große Lücken im Schriftbild zu vermeiden, sollten Internetpfade manuell an geeigneter Stelle und ohne Trennungsstrich unterbrochen und in der nächsten Zeile fortgeführt werden. Entsprechendes gilt für Internetpfade, die über das Zeilenende hinausreichen.

**Bundesanstalt für Finanzdienstleistungsaufsicht (2004):** Entwurf des Emittentenleitfadens der Bundesanstalt für Finanzdienstleistungsaufsicht (BaFin), Internet: http:// www.bafin.de/sonstiges/emittenten.pdf, Stand: 22.12.2004, Abfrage: 14.07.2005, 10.00 Uhr, S. 1–97.

# <span id="page-21-1"></span>**4.5.7 Beiträge in Arbeitsberichten (Working/Research Papers)**

Name, Vorname (Erscheinungsjahr): Titel des Beitrages (inklusive Untertitel), in: Name des Herausgebers bzw. der Institution (Hrsg.): Titel der Arbeitsberichtsreihe, Nr., Stand/Erscheinungsdatum/-jahr.

**Leuz, Christian (2000):** IAS versus US GAAP: A "New Market" Based Comparison, in: Johann Wolfgang Goethe-Universität Frankfurt/Fachbereich Wirtschaftswissenschaften (Hrsg.): Working Paper Series: Finance and Accounting, Nr. 48, Stand: Januar 2000.

Ist das zitierte Arbeitspapier ausschließlich im Internet verfügbar, so ist zusätzlich wie unter Gliederungspunkt 4.6 ausgeführt, der Link, unter dem das entsprechende Dokument eingesehen werden kann, anzugeben.

**Richter, Frank/Herrmann, Volker (2002):** Pricing with Performance-Controlled Multiples, Institute for Mergers & Acquisitions, University Witten/Herdecke, Draft Version, Stand: April 2001, Internet: http://www.beispiel.de/beispiel.pdf, Abfrage: 01.01.2002, 10.15 Uhr, S. 1–35.

Stehen einzelne Angaben nicht zur Verfügung, ist eine Rücksprache mit dem jeweiligen Betreuer erforderlich.

# <span id="page-22-0"></span>**4.5.8 Verlautbarungen von Standardisierungsgremien**

Verlautbarungen von Standardisierungsgremien (z. B. IASB, FASB, DSR, IDW) werden i.d.R. im Haupttext unter Nennung der zugehörigen Textziffern (z. B. IAS 18.5, IDW PS 200.5–10) zitiert. Gerade bei längeren Ausführungen, die sich auf mehrere Textziffern, Paragraphen oder Absätze einer Verlautbarung beziehen, ist es aber üblich und zulässig, die Verlautbarungen unter Nennung der zugehörigen Textziffern in den Fußnoten als Quelle zu zitieren (vgl. zur Darstellung in den Fußnoten die Beispiele in Kapitel 4.1).

In jedem Fall sind die Verlautbarungen im Literaturverzeichnis oder ggf. in einem gesonderten Verzeichnis (z. B. Verlautbarungen der Standardsetter) aufzuführen. Ein separates Verzeichnis empfiehlt sich insbesondere dann, wenn neben bereits verabschiedeten Standards auch Entwürfe und sonstige Veröffentlichungen der Gremien (z. B. Projektbeschreibungen, Diskussionspapiere etc.) zitiert wurden.

Bei den Verlautbarungen von Standardisierungsgremien sollte dabei stets auf die offizielle Sammlung des Standardisierungsgremiums abgestellt werden. Handelt es sich hierbei um eine sog. Loseblattsammlung, muss dies aus der Fundstellenangabe hervorgehen. Auf die Angabe der jeweiligen Ergänzungslieferung kann hierbei verzichtet werden; es genügt, den Monat und das Jahr der letzten Ergänzungslieferung aufzuführen.

- **IASB:** International Financial Reporting Standards (IFRS) including International Accounting Standards (IAS) and Interpretations as at 1 January 2008, London 2008.
- **IDW:** IDW-Prüfungsstandards, IDW Stellungnahmen zur Rechnungslegung, Band I, Düsseldorf: Loseblattsammlung (Stand: März 2007).

Alternativ ist auch eine Einzelauflistung der verwendeten Verlautbarungen zulässig. Dies empfiehlt sich insbesondere dann, wenn ein gesondertes Verzeichnis für Verlautbarungen von Standardisierungsgremien angelegt und neben Standards noch weitere Verlautbarungen der Gremien zitiert wurden. Dabei muss auch hier der aktuelle Stand der verwendeten Verlautbarungen erkennbar sein.

- **FASB (2009):** Accounting Standards Codification 860: Transfers and Servicing, Norwalk (Stand: Accounting Standards Update No. 2009-16 v. 23.12.2009).
- **IDW (2008):** IDW Stellungnahme zur Rechnungslegung: Zur einheitlichen oder getrennten handelsrechtlichen Bilanzierung strukturierter Finanzinstrumente (IDW RS HFA 22), Stand: 02.09.2008, in: IDW Fachnachrichten, o.J. (2008), S. 455–459.
- **IASB (2008):** International Accounting Standard 39: Financial Instruments: Recognition and Measurement, London (Stand: Januar 2008).
- **IASB (2002):** Exposure Draft of Proposed Amendments to IAS 39 Financial Instruments: Recognition and Measurement, London (Stand: Juni 2002).

# <span id="page-23-0"></span>**4.6 Rechtsquellenverzeichnis**

Alle genutzten Gesetzestexte, Referenten- und Gesetzesentwürfe sowie sonstige amtliche Veröffentlichungen (bspw. Gesetzesmaterialien wie Bundestags- oder Bundesratsdrucksachen) sind in ein Rechtsquellenverzeichnis aufzunehmen und müssen mit der Original-Belegstelle zitiert werden (Amtsblatt, Bundesgesetzblatt, Bundessteuerblatt).

# **I. Gesetze**

- **EStG (2022):** Einkommensteuergesetz v. 08.10.2009 (BGBl. I 2009, S. 3862), zuletzt geändert durch Art. 27 Gesetz über die Entschädigung der Soldatinnen und Soldaten und zur Neuordnung des Soldatenversorgungsrechts v. 20.08.2021 (BGBl. I 2021, S. 3932).
- **WpHG (2008):** Gesetz über den Wertpapierhandel (Wertpapierhandelsgesetz WpHG) v. 09.09.1998 (BGBl. I 1998, S. 2708), zuletzt geändert durch Art. 35 JahressteuerG 2009 v. 19.12.2008 (BGBl. I 2008, S. 2794).

# **II. EU-Richtlinien**

**Richtlinie 2013/34/EU** des Europäischen Parlaments und des Rates v. 26. Juni 2013 über den Jahresabschluss, den konsolidierten Abschluss und damit verbundene Berichte von Unternehmen bestimmter Rechtsformen und zur Änderung der Richtlinie 2006/43/EG des Europäischen Parlaments und des Rates und zur Aufhebung der Richtlinien 78/660/EWG und 83/349/EWG des Rates (ABl. Nr. L 189, S. 19–76).

…

…

#### **III. Doppelbesteuerungsabkommen**

**OECD-Musterabkommen 2017 (OECD-MA)** zur Beseitigung der Doppelbesteuerung sowie der Steuerverkürzung und -umgehung auf dem Gebiet der Steuern vom Einkommen und vom Vermögen (OECD-MA 2017), Stand: November 2017.

...

# **IV. Gesetzesmaterialien**

- **Entwurf eines Gesetzes zur Anpassung des Investmentsteuergesetzes und anderer Gesetze an das AIFM-Umsetzungsgesetz** (AIFM-Steuer-Anpassungsgesetz – AIFM-StAnpG) v. 04.03.2013, BT-Drucksache 17/12603.
- **COM (2015) 192 final:** Mitteilung der Kommission an das Europäische Parlament, den Rat, den Europäischen Wirtschafts- und Sozialausschuss und den Aus-schuss der Regionen Strategie für einen digitalen Binnenmarkt für Europa v. 06.05.2015.

…

#### <span id="page-24-0"></span>**4.7 Rechtsprechungsverzeichnis**

Das Rechtsprechungsverzeichnis ist nach den entscheidenden Gerichten zu unterteilen (Europäischer Gerichtshof, Bundesverfassungsgericht, Bundesfinanzhof, (Reichsfinanzhof), Bundesgerichtshof, Oberlandgerichte, Finanzgerichte und sonstige Entscheidungen, z. B. Kammergerichte) und chronologisch zu ordnen. Gerichtsurteile sind mit dem Urteilsdatum, dem Aktenzeichen und der Anfangsseite anzugeben. Dabei sollte jeweils die amtliche Quelle zugrunde gelegt werden. Bei Gerichtsurteilen des BFH sind dies die Sammlung der Entscheidungen des Bundesfinanzhofs (BFHE) oder das Bundessteuerblatt (BStBl.), bei Gerichtsurteilen des BGH sind dies die Entscheidungen des Bundesgerichtshofs in Zivilsachen (BGHZ) bzw. Strafsachen (BGHSt.) und bei Gerichtsurteilen des BVerfG sind dies die Entscheidungen des Bundesverfassungsgerichts (BVerfGE). Für EuGH-Urteile darf der europäischer Rechtsprechungsidentifikator (ECLI, European Case Law Identifier) als Fundstelle genannt werden.

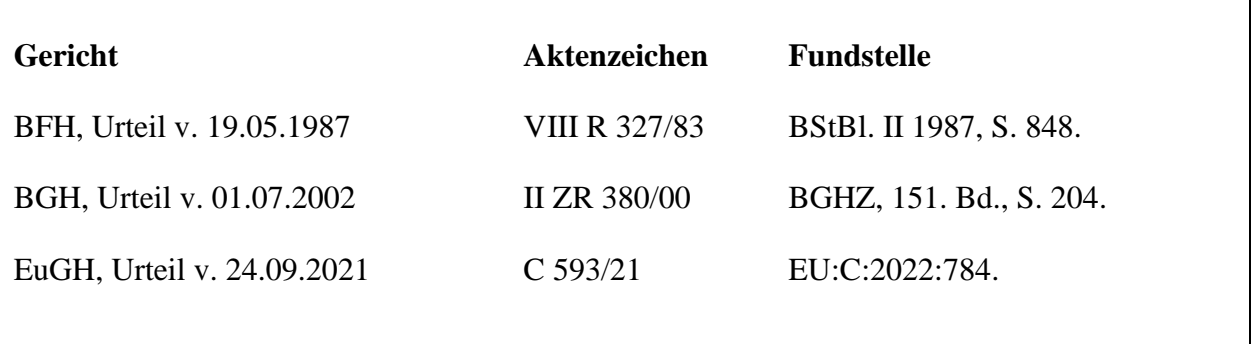

Insbesondere bei aktuellen Entscheidungen, die noch nicht abgedruckt wurden, ist auch ein Beleg mittels einer Datenbankangabe (z. B. Beck-Online) zweckmäßig. Der Beleg muss eine eindeutige Wiederauffindbarkeit gewährleisten.

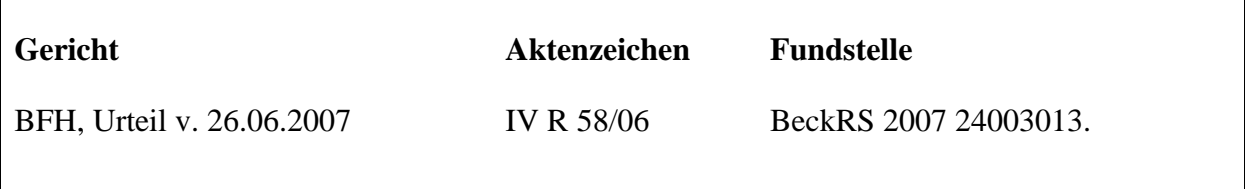

Eine weitere Fundstelle (Der Betrieb, Betriebs-Berater o.ä.) kann zusätzlich, aber nicht ausschließlich angegeben werden. Nicht amtlich veröffentlichte Urteile werden durch Angabe der Ersatzquelle zitiert.

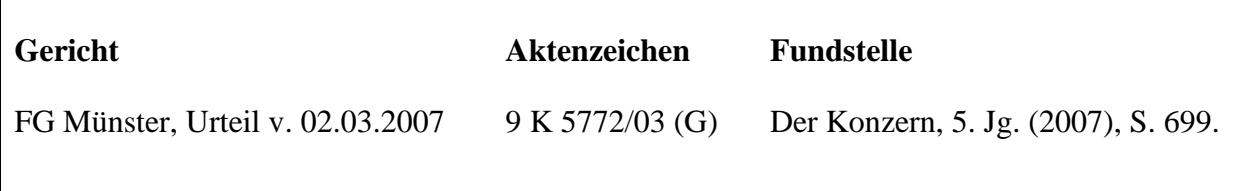

### <span id="page-26-0"></span>**4.8 Verzeichnis der Verwaltungsanweisungen**

Im Verzeichnis der Verwaltungsanweisungen sind die in der Arbeit verwendeten Veröffentlichungen der Finanzverwaltung anzugeben. Es ist eine Unterteilung nach den unterschiedlichen Behörden vorzunehmen (bspw. Bundesfinanzministerium, Landesfinanzministerium und Oberfinanzdirektionen).

# **I. Bundesfinanzministerium**

# **1. Richtlinien**

# **Einkommensteuer-Richtlinien (EStR)**

Allgemeine Verwaltungsvorschrift zur Anwendung des Einkommensteuerrechts in der Fassung v. 25.03.2013 (BStBl. I 2012, S. 276).

...

# **2. Verwaltungsanweisungen**

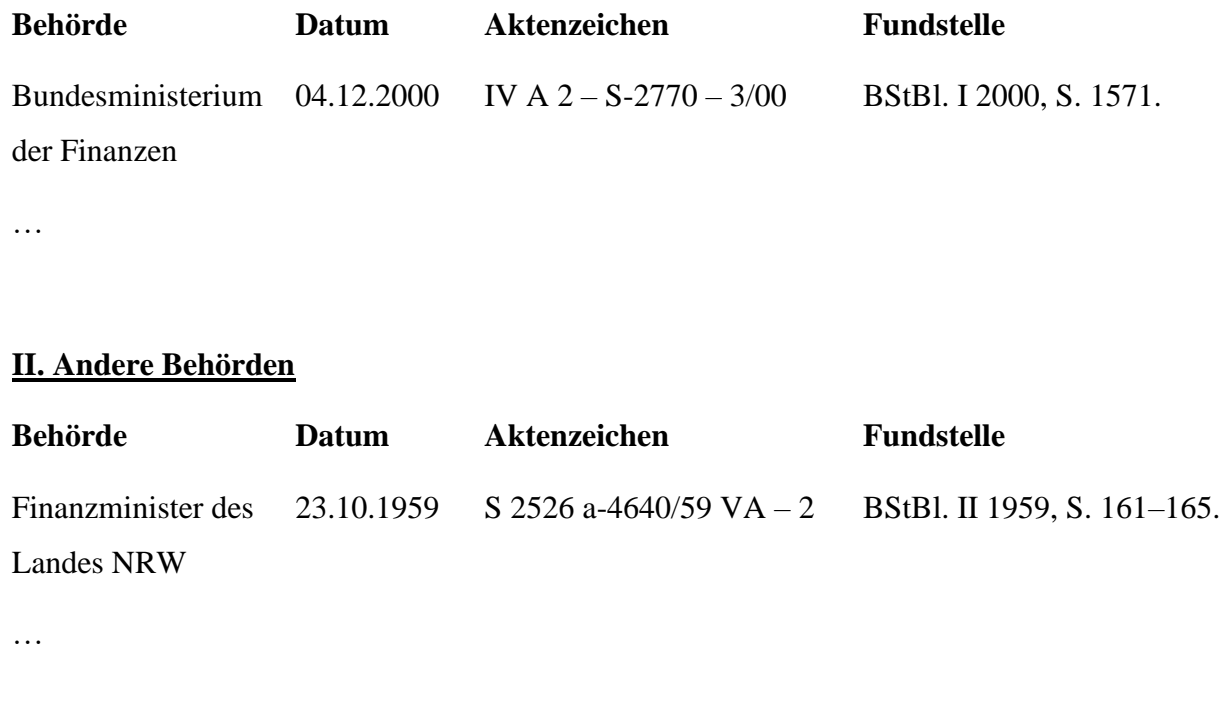

# <span id="page-27-0"></span>5 Anlagen

# <span id="page-27-1"></span>5.1 Muster für ein Inhaltsverzeichnis (Bachelorarbeit) einer Abschlussarbeit

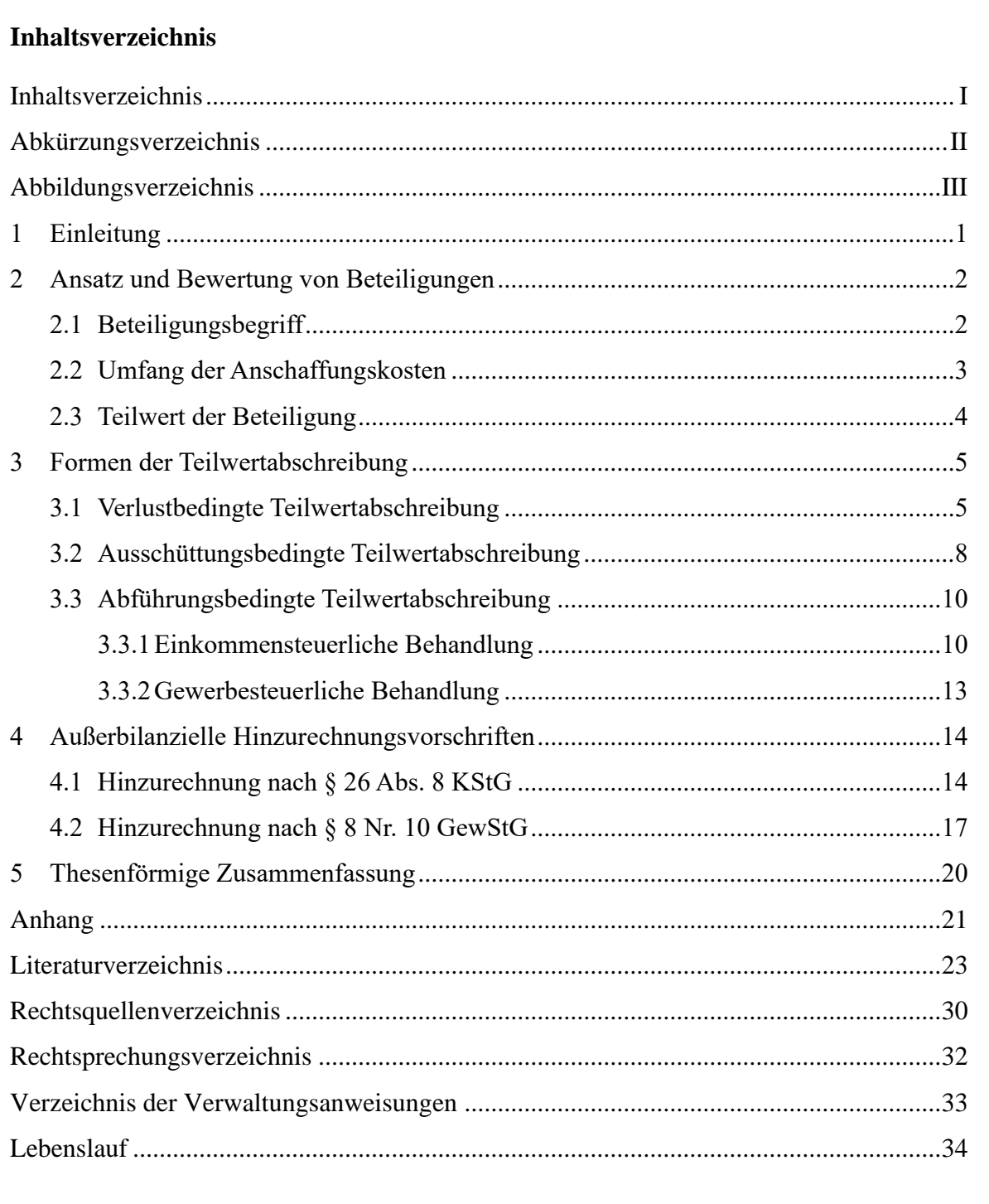

# <span id="page-28-0"></span>**5.2 Muster für eine Gliederung (für das Gliederungsgespräch) einer Abschlussarbeit**

Name: Max Mustermann

Thema: [Titel der Arbeit]

# 1 Einleitung

- 2 Ansatz und Bewertung von Beteiligungen
	- 2.1 Beteiligungsbegriff
	- 2.2 Umfang der Anschaffungskosten
	- 2.3 Teilwert der Beteiligung

# 3 Formen der Teilwertabschreibung

- 3.1 Verlustbedingte Teilwertabschreibung
- 3.2 Ausschüttungsbedingte Teilwertabschreibung
- 3.3 Abführungsbedingte Teilwertabschreibung
	- 3.3.1Einkommensteuerliche Behandlung
	- 3.3.2Gewerbesteuerliche Behandlung
- 4 Außerbilanzielle Hinzurechnungsvorschriften
	- 4.1 Hinzurechnung nach § 26 Abs. 8 KStG
	- 4.2 Hinzurechnung nach § 8 Nr. 10 GewStG
- 5 Thesenförmige Zusammenfassung